## SAP ABAP table AGS\_SISE\_TEMPL\_ROLE {Template / role }

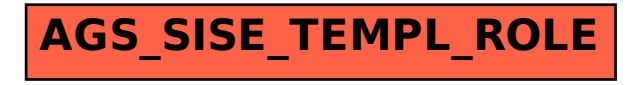